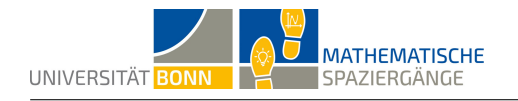

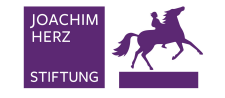

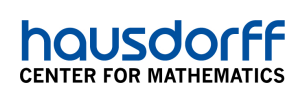

## **Bleib mal auf dem Teppich!**

## Optische Täuschungen

## **Lösungsvorschlag**

*Hinweis: Die Ergebnisse sind anhängig von der Kameraposition, dem Wort und der Größe des Schriftzuges und können daher von dem Lösungsvorschlag abweichen. In dieser Lösung wurde beispielsweise das Wort "Bonn" erstellt.*

**A1** Die Abbildung stellt die Projektion eines dreidimensionalen Buchstabens in die (zweidimen‐ sionale) *x*‐*y*‐Ebene dar. Wenn das zweidimensionale Objekt aus der Kameraperspektive be‐ trachtet wird, erscheint es dreidimensional. Aus einer anderen Perspektive erkennt man ledig‐ lich einen verzerrten Buchstaben. Der Effekt wird durch eine Zentralprojektion entlang von Ge‐ raden durch den Kamerapunkt und Eckpunkte des i's erreicht. Die Schattenpunkte sind durch die Schnittpunkte der Geraden mit der *x*‐*y*‐Ebene gegeben. Der Verlauf der Gerade unterhalb der *x*‐*y*‐Ebene muss nicht betrachtet werden. Eine Gerade verbindet jeweils drei Punkte: den Kamerapunkt, den Eckpunkt des dreidimensionalen Buchstabens und den zugehörigen Schat‐ tenpunkt. Punkte, die auf einer Geraden liegen, können deshalb einander zugeordnet werden.

**A2** Die Bestimmung der Positionen der Eckpunkte auf dem Boden kann auf die Schnittpunktbe‐ rechnung zwischen Geraden und Ebenen zurückgeführt werden. Die folgenden Schritte müssen dazu durchgeführt werden:

- 1. Bestimme eine Gleichung der Geraden durch den Kamerapunkt und den Punkt, der auf den Boden, also die *x*‐*y*‐Ebene, projiziert werden soll.
- 2. Bestimme den Schnittpunkt dieser Geraden mit der *x*‐*y*‐Ebene, also *z* = 0.
- 3. Wiederhole Schritt 1 und Schritt 2 für alle Eckpunkte des Objekts.

Für einen dreidimensionalen Buchstaben kann die Methode übertragen werden. Wichtig ist dann, dass sich die Vorderseite der Buchstaben farblich von den anderen Seitenflächen unter‐ scheidet, sodass die Tiefe deutlich wird.

**A3** Die entwickelte Methode aus Teilaufgabe **A2** wird angewendet:

1. Die Gerade durch den Kamerapunkt *K* und den Punkt *F* ist gegeben durch:

$$
g: \vec{x} = \overrightarrow{OK} + r \cdot \overrightarrow{KF} = \begin{pmatrix} 6 \\ -10 \\ 12 \end{pmatrix} + r \cdot \begin{pmatrix} -2 \\ 10 \\ -6 \end{pmatrix}.
$$

2. Gesucht ist der Schnittpunkt von *g* mit *z ′* = 0, das heißt:

$$
\left(\begin{array}{c}6\\-10\\12\end{array}\right) + r \cdot \left(\begin{array}{c} -2\\10\\-6\end{array}\right) = \left(\begin{array}{c}x'\\y'\\0\end{array}\right).
$$

Das entspricht den folgenden Gleichungen:

$$
6 - 2r = x'
$$
 (1)

$$
-10 + 10r = y'
$$
 (2)

 $12 - 6r = 0$  (3)

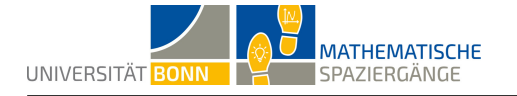

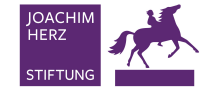

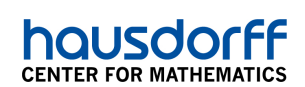

Aus (3) folgt  $r = \frac{12}{6} = 2$ . Einsetzen von  $r$  liefert den Schattenpunkt  $F'(2 \,|\, 10 \,|\, 0)$ .

**B1** Mithilfe von GeoGebra lassen sich Geradengleichungen schnell aufstellen und Schnittpunkte leicht berechnen. Dazu müssen die Befehle *Gerade (<Punkt>,<Punkt>)* und

*Schneide (<Objekt>, <Objekt>)* genutzt werden. Diese können manuell eingegeben oder durch Anklicken der entsprechenden Werkzeuge eingesetzt werden.

Alternativ können die Schülerinnen und Schüler eine allgemeine Abbildungsvorschrift entwi‐ ckeln, um die Schattenpunkte zu berechnen.

Seien dazu  $K$   $(k_1\,|\, k_2\,|\, k_3)$  die Kameraposition,  $A\left(x\,|\, y\,|\, z\right)$  ein Eckpunkt des Objekts,  $A'\left(x'\,|\, y'\,|\, z\right)$  $(x'|y'|z')$  $\sqrt{ }$ *x − k*<sup>1</sup>  $\setminus$ 

der zugehörige Schattenpunkt und  $\overrightarrow{KA} =$  $\overline{1}$ *y − k*<sup>2</sup> *z − k*<sup>3</sup> der benötigte Richtungsvektor. Dann

ist:

$$
g_A: \vec{x} = \overrightarrow{OK} + s \cdot \overrightarrow{KA} = \begin{pmatrix} k_1 \\ k_2 \\ k_3 \end{pmatrix} + s \cdot \begin{pmatrix} x - k_1 \\ y - k_2 \\ z - k_3 \end{pmatrix} = \begin{pmatrix} x' \\ y' \\ z' \end{pmatrix} = \begin{pmatrix} x' \\ y' \\ 0 \end{pmatrix}.
$$

Die letzte Gleichheit gilt aufgrund der Projektion in die Ebene  $z' = 0$ . Das entspricht den folgenden Gleichungen:

$$
k_1 + s \cdot (x - k_1) = x'
$$
 (1)

$$
k_2 + s \cdot (y - k_2) = y' \qquad (2)
$$

$$
k_3 + s \cdot (z - k_3) = 0 \tag{3}
$$

Aus (3) folgt  $s = -\frac{k_3}{z - l}$ *z−k*<sup>3</sup> . Einsetzen von *s* liefert den Schattenpunkt

$$
A'\left(k_1 - k_3 \frac{x - k_1}{z - k_3} \middle| k_2 - k_3 \frac{y - k_2}{z - k_3} \middle| 0 \right).
$$

Allgemein gilt also:

$$
(x, y, z) \mapsto \left(k_1 - k_3 \frac{x - k_1}{z - k_3} \middle| k_2 - k_3 \frac{y - k_2}{z - k_3} \middle| 0 \right).
$$

**B2** Zunächst ist die Position der Kamera zu bestimmen. Sie kann beispielsweise in einem Fens‐ ter positioniert werden, von dem der Schulhof gut sichtbar ist oder auf dem Schulhof selbst. Auch genügend Platz zum Zeichnen sollte zur Verfügung stehen. Damit die Buchstaben leichter gezeichnet werden können, bietet es sich an, den Schriftzug im Koordinatenursprung beginnen zu lassen.

Exemplarisch wird im Folgenden das Wort "BONN" dargestellt.

**B3** Verschiedene Wege sind möglich, um die Aufgabe zu lösen. Für jede Lösungsmöglichkeit wird hier der Schattenpunkt zum Punkt *O*<sup>8</sup> (3 *|* 1 *|* 4) ermittelt. In diesem Beispiel ist jeder Buch‐ stabe 20 Zentimeter breit, 10 Zentimeter tief und 40 Zentimeter hoch. Die Kamera befindet sich im Punkt (6 *| −*20 *|* 16). Eine Längeneinheit entspricht dabei einem Dezimeter.

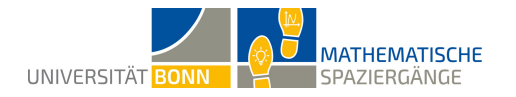

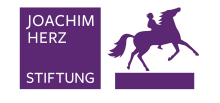

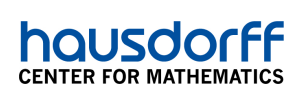

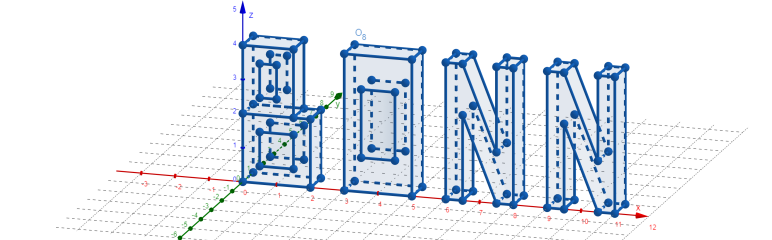

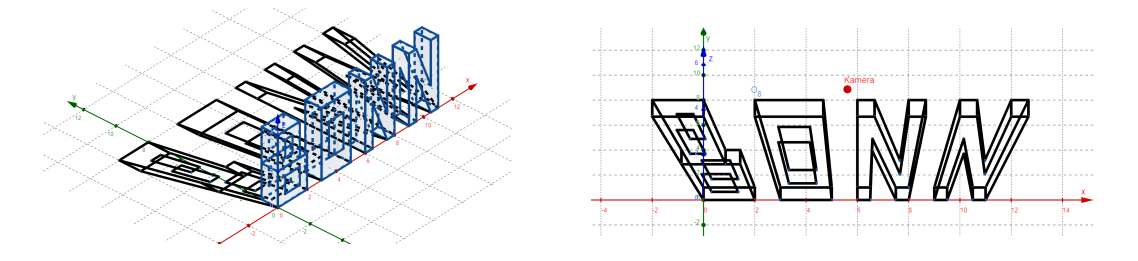

• Eine Lösungsmöglichkeit besteht in der Nutzung von GeoGebra. Dazu müssen die Buch‐ staben zunächst als dreidimensionale Objekte dargestellt werden. Wie in Teilaufgabe **B1** beschrieben, können die Schattenpunkte mit den Befehlen*Gerade (<Punkt>,<Punkt>)* und *Schneide (<Objekt>, <Objekt>)* ermittelt werden. Damit ergibt sich obige Abbildung.

1. Gerade(K, 
$$
O_8
$$
) liefert die Gerade  $g: \vec{x} = \begin{pmatrix} 6 \\ -20 \\ 16 \end{pmatrix} + \lambda \cdot \begin{pmatrix} -3 \\ 21 \\ -12 \end{pmatrix}$ .

- 2. Schneide $(g, z = 0)$  liefert den Punkt  $O'_8(2 \, | \, 8 \, | \, 0)$ .
- Eine weitere Möglichkeit besteht darin die Schattenpunkte händisch mit der in Teilaufga‐ be **A2** entwickelten Methode zu berechnen. Alle Eckpunkte werden dann wie in Teilauf‐ gabe **A3** auf die *x*‐*y*‐Ebene projiziert.
- 1. Die Gerade durch den Kamerapunkt und *O*<sup>8</sup> ist gegeben durch:

$$
g: \vec{x} = \overrightarrow{OK} + s \cdot \overrightarrow{KO_8} = \begin{pmatrix} 6 \\ -20 \\ 16 \end{pmatrix} + s \cdot \begin{pmatrix} -3 \\ 21 \\ -12 \end{pmatrix}.
$$

2. Gesucht ist der Schnittpunkt von *g* mit *z ′* = 0, das heißt:

$$
\left(\begin{array}{c}6\\-20\\16\end{array}\right)+s\cdot\left(\begin{array}{c}-3\\21\\-12\end{array}\right)=\left(\begin{array}{c}x'\\y'\\0\end{array}\right).
$$

Das entspricht den folgenden Gleichungen:

6 *−* 3*s* = *x ′* (1)

$$
-20 + 21s = y'
$$
 (2)

$$
16 - 12s = 0 \tag{3}
$$

Aus (3) folgt  $s=\frac{4}{3}$  $\frac{4}{3}$ . Einsetzen von *s* liefert den Schattenpunkt  $O'_{8}(2 \, | \, 8 \, | \, 0).$ 

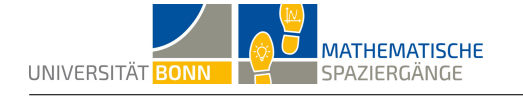

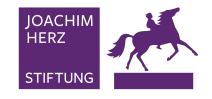

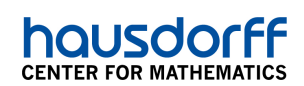

• Alternativ ist auch die Berechnung einer Abbildungsvorschrift möglich. Mit der Kamera‐ position *K* (6 *| −*20 *|* 16), dem Punkt *A* (3 *|* 1 *|* 4) und der allgemeinen Berechnungsvor‐ schrift aus Teilaufgabe **B1** gilt:

$$
(x, y, z) \mapsto \left(k_1 - k_3 \frac{x - k_1}{z - k_3} \middle| k_2 - k_3 \frac{y - k_2}{z - k_3} \middle| 0 \right), \text{ also}
$$

$$
(3, 1, 4) \mapsto \left(6 - 16 \cdot \frac{3 - 6}{4 - 16} \middle| -20 - 16 \cdot \frac{1 - (-20)}{4 - 16} \middle| 0 \right) = (2 \mid 8 \mid 0)
$$

**C1+C2** Die unten stehende Abbildung zeigt, wie ein möglicher Cam Carpet aussehen kann. Die Bodenplatten helfen bei der Orientierung im Koordinatensystem. Je größer die Buchstaben ge‐ zeichnet werden, desto besser können auch Personen im Bild die Illusion verstärken. Wichtig ist, dass das Foto aus der vorher festgelegten Kameraposition aufgenommen wird, damit der Schriftzug dreidimensional erscheint.

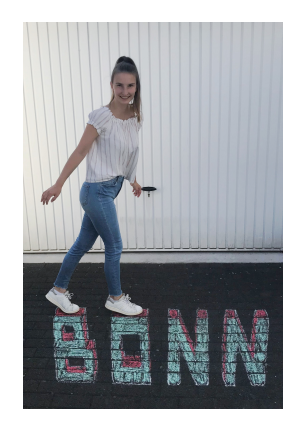

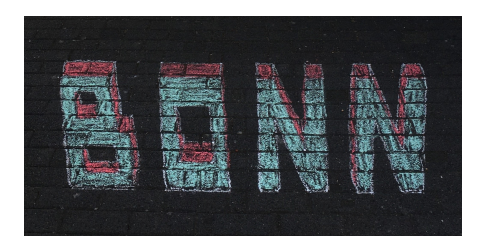

## **Didaktischer Kommentar**

Diese Aufgabe behandelt das Themenfeld Geometrie und Projektion. Bei diesem mathemati‐ schen Spaziergang erstellen die Schülerinnen und Schüler einen Cam Carpet, also einen zweidi‐ mensionalen Schriftzug, der aus der richtigen Perspektive betrachtet dreidimensional erscheint. Sie erfassen zunächst den mathematischen Hintergrund, entwickeln ein Modell und realisieren es anschließend auf dem Schulhof. Dabei müssen die bekannte Werkzeuge aus der linearen Al‐ gebra angewandt werden.

Dieser mathematische Spaziergang kann mit Schülerinnen und Schülern der Sekundarstufe II, die am Ende der Unterrichtsreihe Analytische Geometrie stehen, durchgeführt werden. Sie kön‐ nen ihr erlentes Wissen anwenden und einen eigenen Cam Carpet erstellen.

Grundsätzlich werden elementare Rechnungen im Themenbereich Vektoren und Ebenen be‐ nötigt und Schnittpunktberechnungen zwischen Vektoren und Ebenen müssen beherrscht wer‐ den. Da GeoGebra genutzt werden soll, ist zu empfehlen, dass die Schülerinnen und Schüler bereits vor dem Projekt mit der Geometrie‐Software gearbeitet haben. Einzelne Teilaufgaben können an das Leistungsniveau der Schülerinnen und Schüler angepasst werden. Sie können Schattenpunkte beispielsweise händisch ermitteln, GeoGebra verwenden oder eine allgemeine Abbildungsvorschrift entwickeln.

Durch verschiedene Berechnungsmöglichkeiten und unterschiedliche Schwierigkeitsgrade der Zeichnung verschiedener Buchstaben ist eine Differenzierung möglich. Nachdem die Schülerin‐ nen und Schüler wichtige Rahmenbedingungen, wie die Lage des Koordinatensystems in Teilauf‐ gabe **B2**, diskutiert haben, erstellen sie den Cam Carpet in Teilaufgabe **C1**. Mit einem abschlie‐ ßenden Foto wird deutlich, ob die Berechnungen stimmen und ob das Vorhaben funktioniert hat.